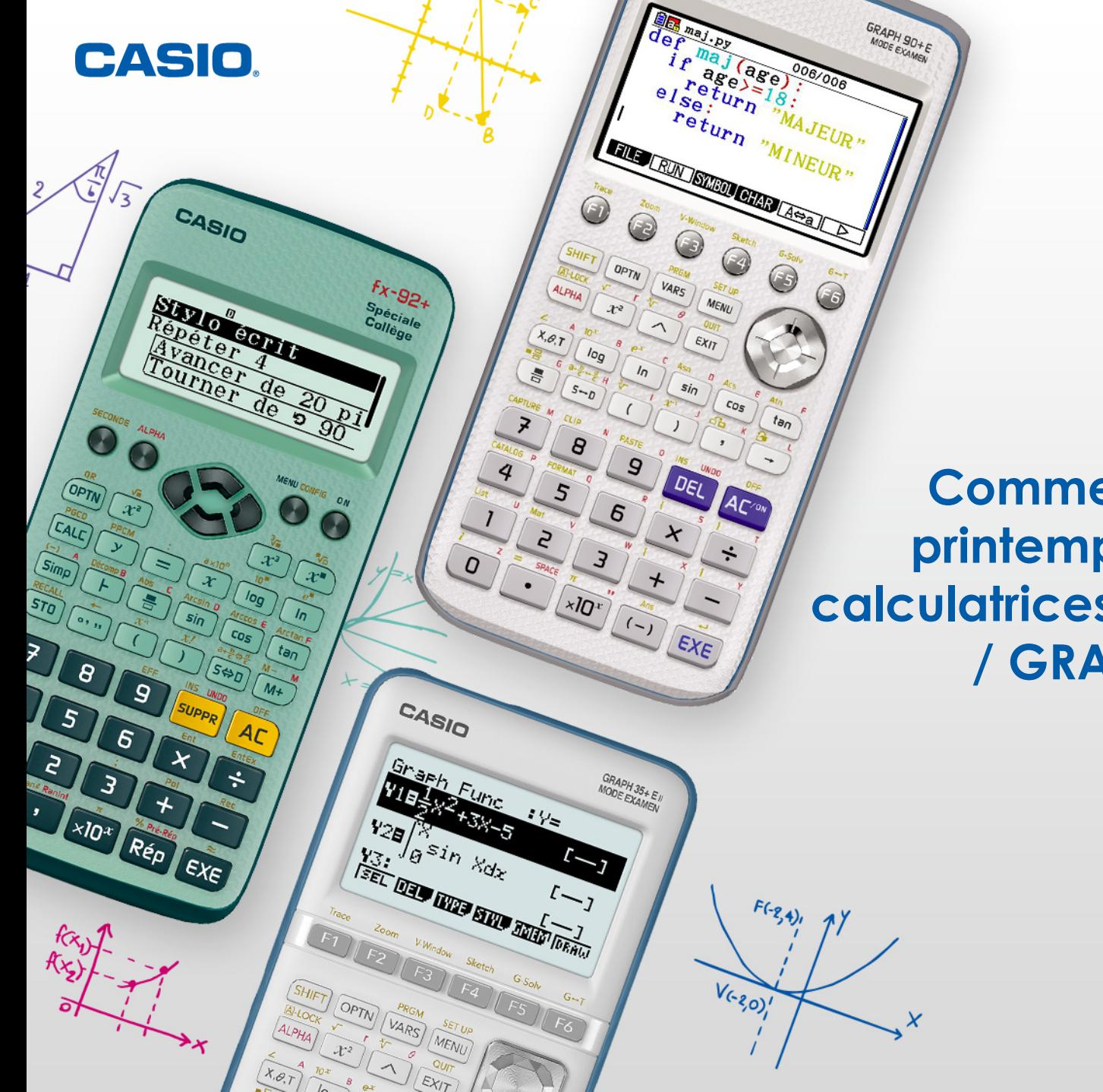

## **Comme un air de printemps avec les calculatrices GRAPH 35+E II / GRAPH 90+E**

www.casio-education.fr

## **Nouvelle mise à jour disponible**

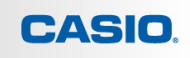

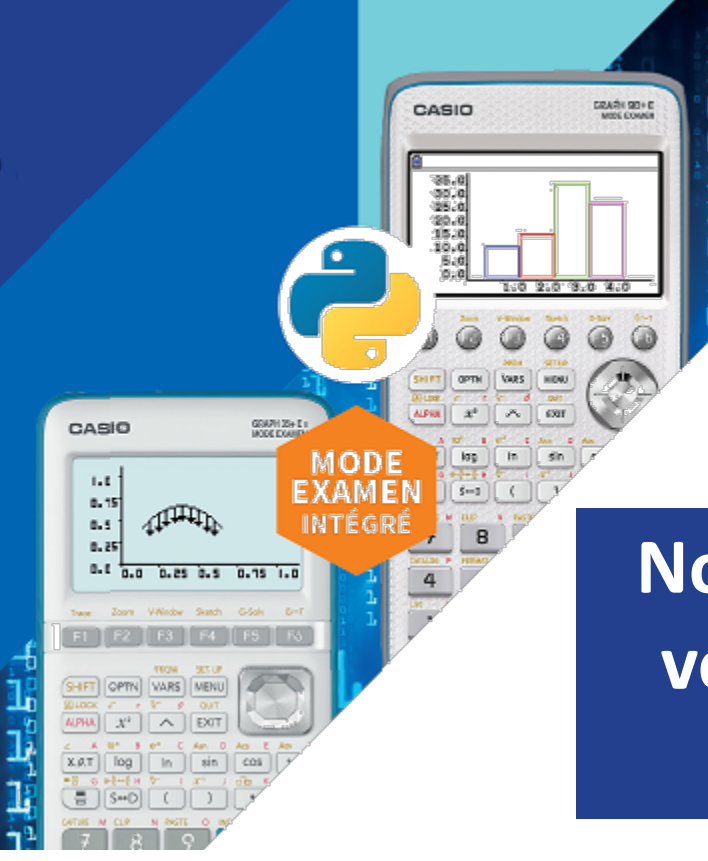

## **Nouvelle mise à jour disponible sur vos calculatrices GRAPH 35+E II et GRAPH 90+E**

www.casio-education.fr

## **Rappel: Utilisation de la calculatrice**

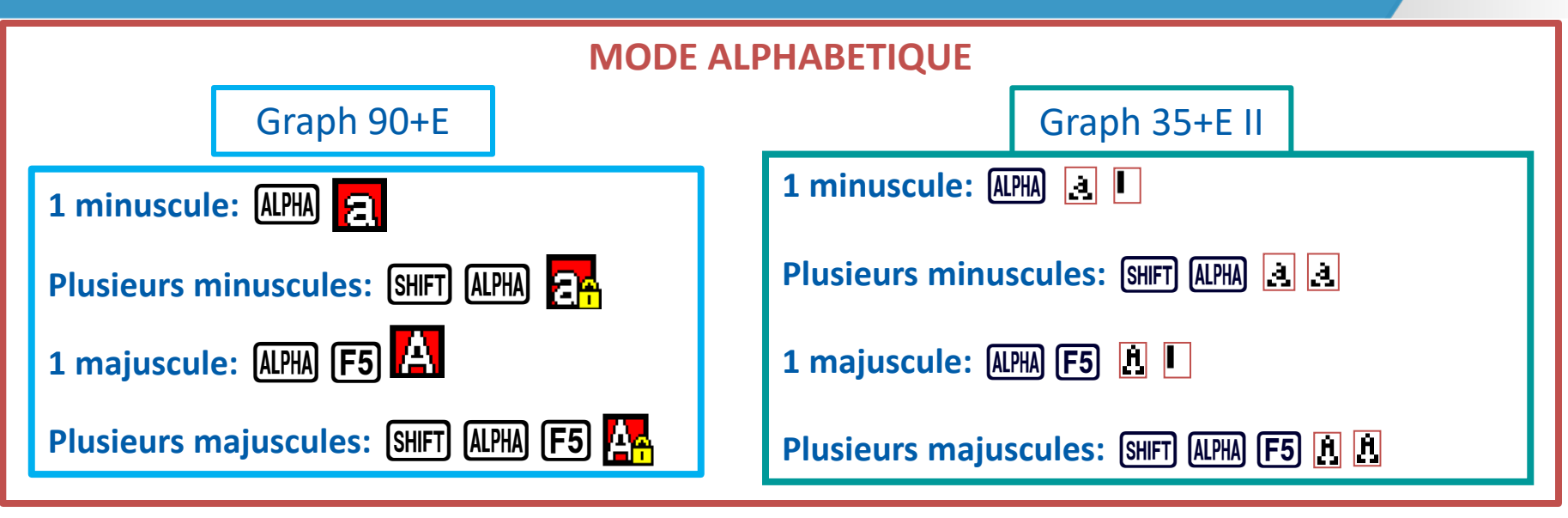

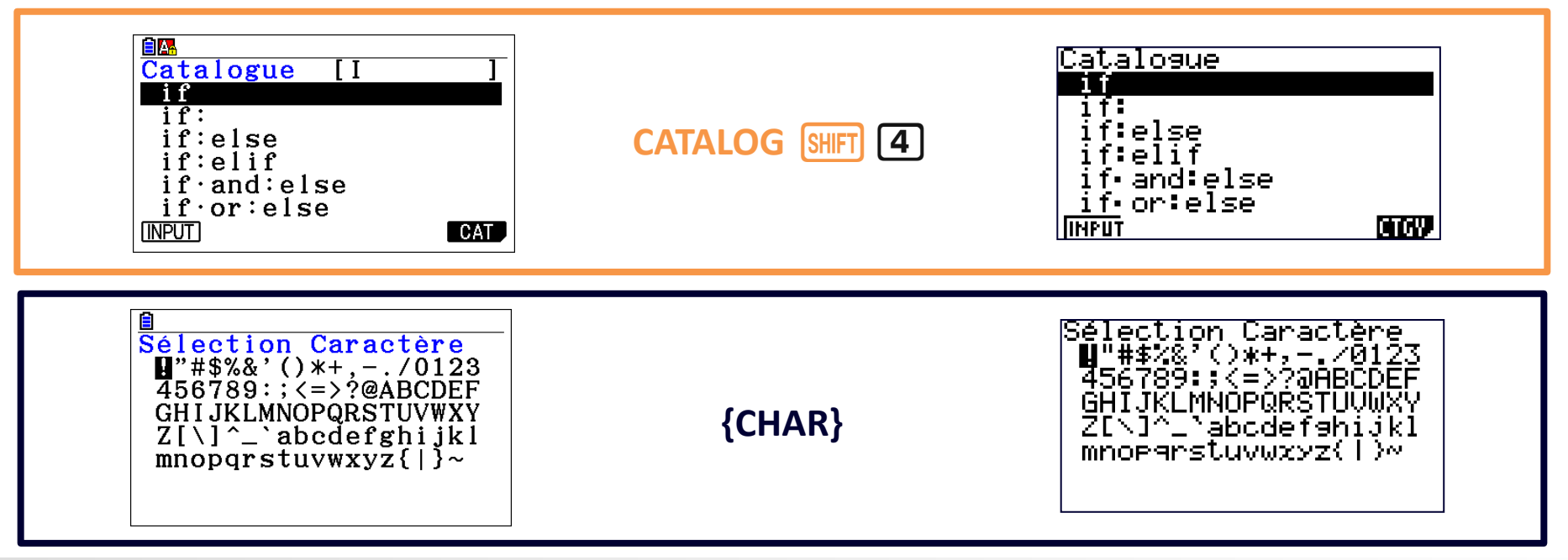

**CASIO** 

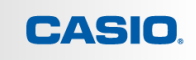

#### ÉNONCÉ:

A l'aide d'un programme Python, tracer une fleur composée de 5 pétales.

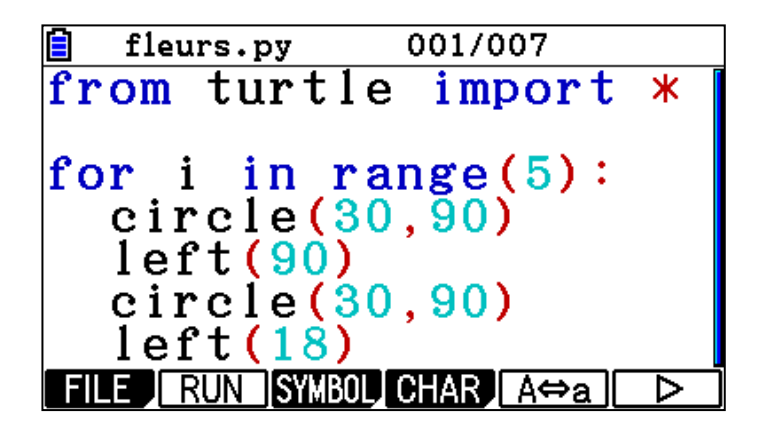

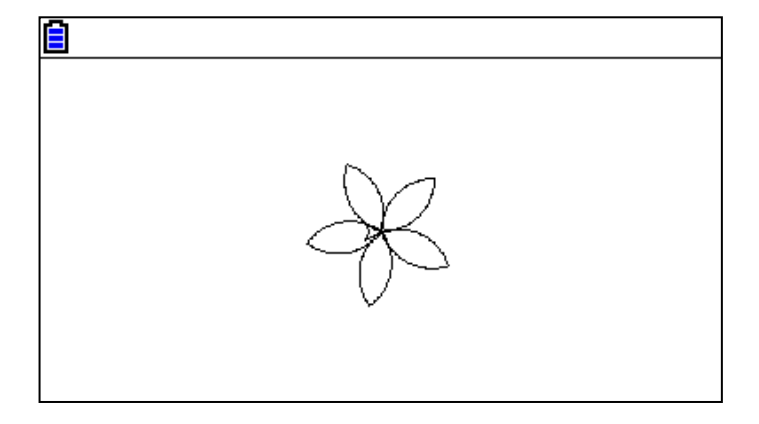

 **from turtle import \*: import de toutes les commandes de la bibliothèque Turtle**

**for i in range(): boucle "pour"**

 **circle(rayon, 90): tracer un quart d'une sphère (rayon = 30 / 10 pour G90+E / G35+E II)**

**left(18 ou 90): tourner à gauche d'un angle de 18° ou 90°**

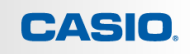

#### ÉNONCÉ:

A l'aide d'un programme Python, tracer une étoile composée de 6 branches.

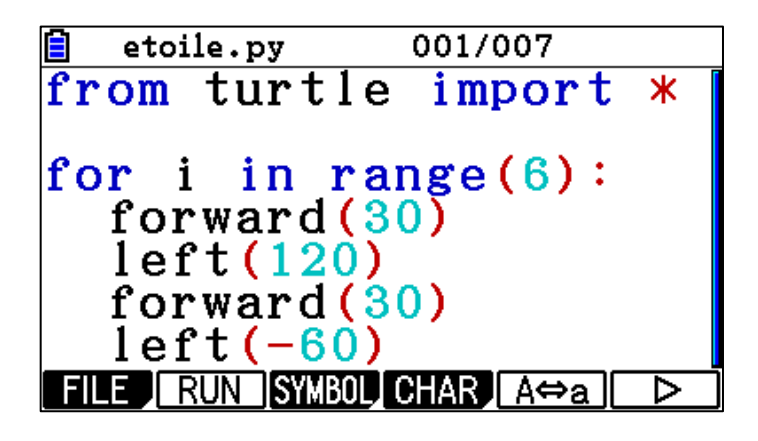

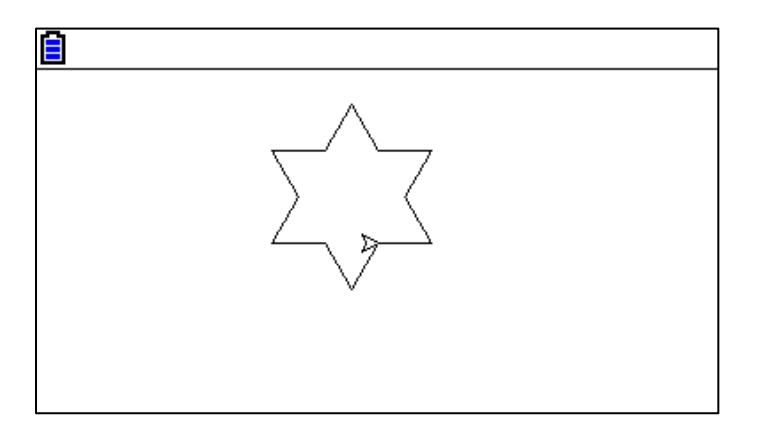

 **forward(30): avancer de 30 / 10 pixels (G90+E / G35+E II) left(-60): tourner à gauche d'un angle de -60°**

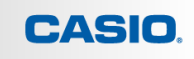

ÉNONCÉ:  $\cal{A}$  l'aide d'un programme Python, tracer un arbre.

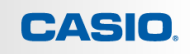

#### **1ère étape: définir une fonction**

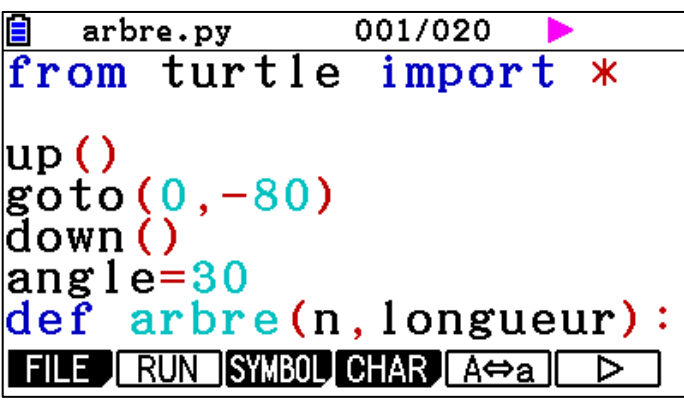

**up(): lever le crayon**

**down(): abaisser le crayon**

 **goto(x,y): se déplacer au point de coordonnées x et y**

 **angle = 30: on stocke dans la variable "angle" la valeur 30**

 **def arbre(n,longueur): définition d'une fonction nommée arbre, fonction qui possède 2 arguments n et longueur**

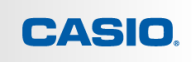

#### **2ème étape: ajouter tous les éléments pour tracer l'arbre**

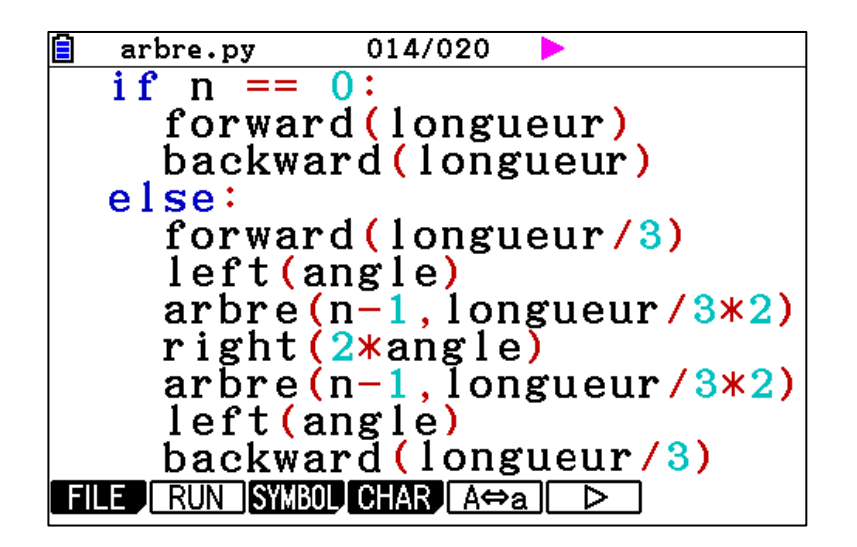

 **if / else: si / sinon forward / backward (longueur): avancer / reculer d'une certaine longueur left(angle): tourner à gauche d'un angle**

**CASIO** 

#### **3ème étape: tracer l'arbre**

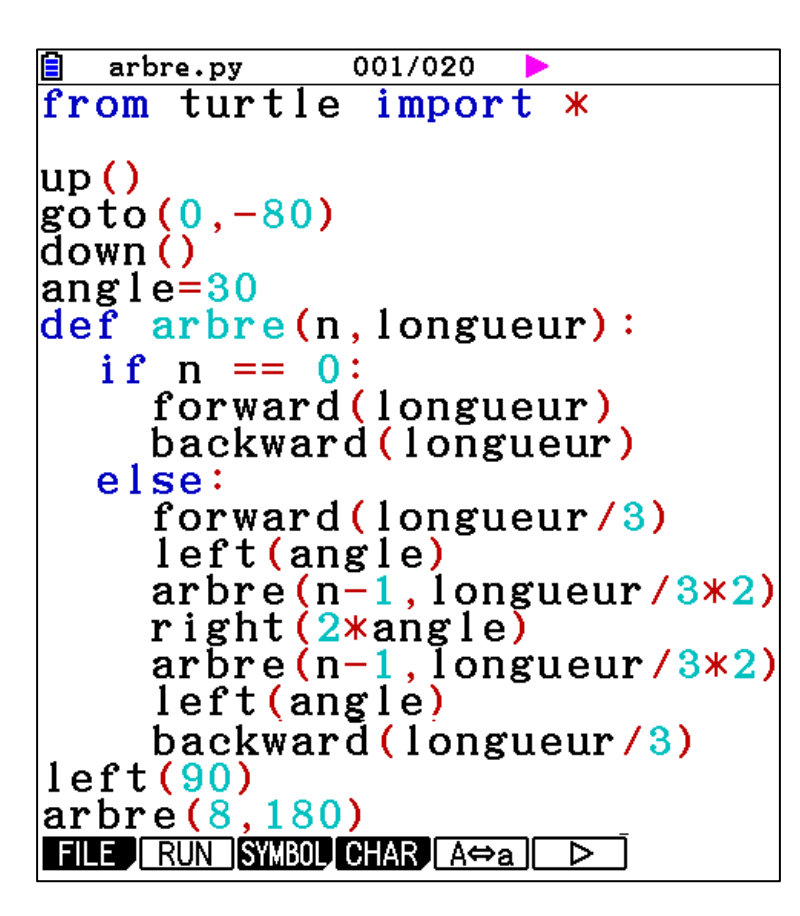

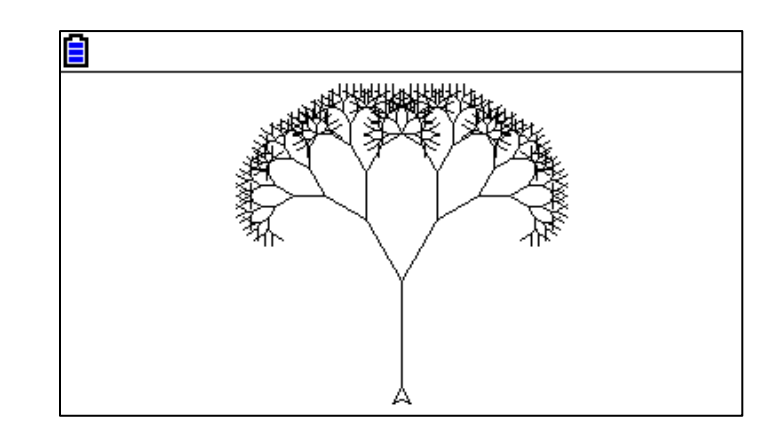

**Remarque: pour la calculatrice Graph 35+E II, goto(0,-20) et arbre (8,50).**

## **JEU CONCOURS CASIO POUR LES ÉLÈVES : « COMME UN AIR DE PRINTEMPS!**»

Participez à notre jeu concours entre le 27/01/2021 et le 08/03/2021 pour tenter de gagner de nombreux cadeaux !

- Du 27 JANVIER au 8 MARS
- Dessin + URL + Justificatif à envoyer en un seul fichier PDF ou dossier zippé
- A gagner:
- 1) Disque dur externe 1To + Calculatrice graphique
- 2) Enceinte bluetooth + Calculatrice graphique
- 3) Montre Vintange CASIO + Calculatrice graphique

**Les 10 premiers participants avec les Graph 35+E II / Graph 90+E et n'ayant pas gagné de gros lots recevront un totebag CASIO avec quelques cadeaux** 

**(batterie externe pour smartphone, stylo, clé USB…).** Pour plus d'informations consulter les modalités du jeu [ici](https://www.casio-education.fr/actualites/jeu-concours-comme-un-air-de-printemps-casio/).

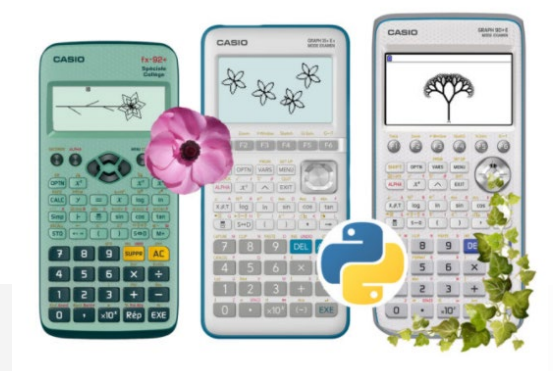

#### **Animez votre cours avec les émulateurs CASIO**

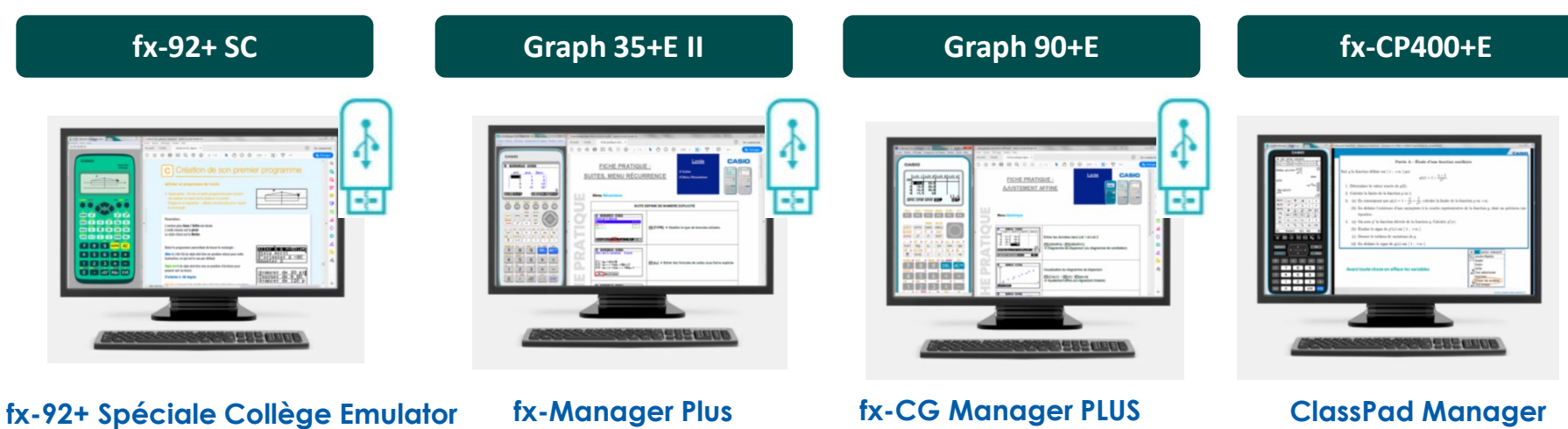

(Windows) (Windows) **Graph 35+E II**

(Windows / Mac)

(Windows / Mac)

**CASIO** 

Une licence gratuite pour l'émulateur de votre choix sur [casio-education.fr](https://www.casio-education.fr/formations/pedagogie)

Une clé USB émulateur (Windows) offerte à tous les participants aux formations qui le demandent

[classpad.net](https://classpad.net/landing) le site web qui vous aide à créer ClassPad.net des contenus pédagogiques Disponible dans **DISPONIBLE SUR** Google play pp Store CASIO EDU+CASIO CLASSPAD

Retrouvez le tutoriel d'installation sur notre site www.casio-education.fr

## **NOS CONTENUS PEDAGOGIQUES:**

- Fiches pratiques Vidéos
- Exercices - Fichiers Python

## **CONTENUS PÉDAGOGIQUES**

## **FORMATIONS EN ETABLISSEMENT**

## **NOS FORMATIONS:**

- En ligne
- En établissement

## **NOS ACTUALITES:**

- Offres
- Mise à jour

# **ACTUALITÉS**

## **NOS REVENDEURS SCOLAIRES**

## **NOS REVENDEURS SCOLAIRES:**

- Achat groupé
- Cagnotte en ligne

**CASIO** 

## **CONTACT**

N'hésitez pas à nous contacter pour toutes questions sur nos produits ou nos supports et services pédagogiques.

## **education-france@casio.fr**

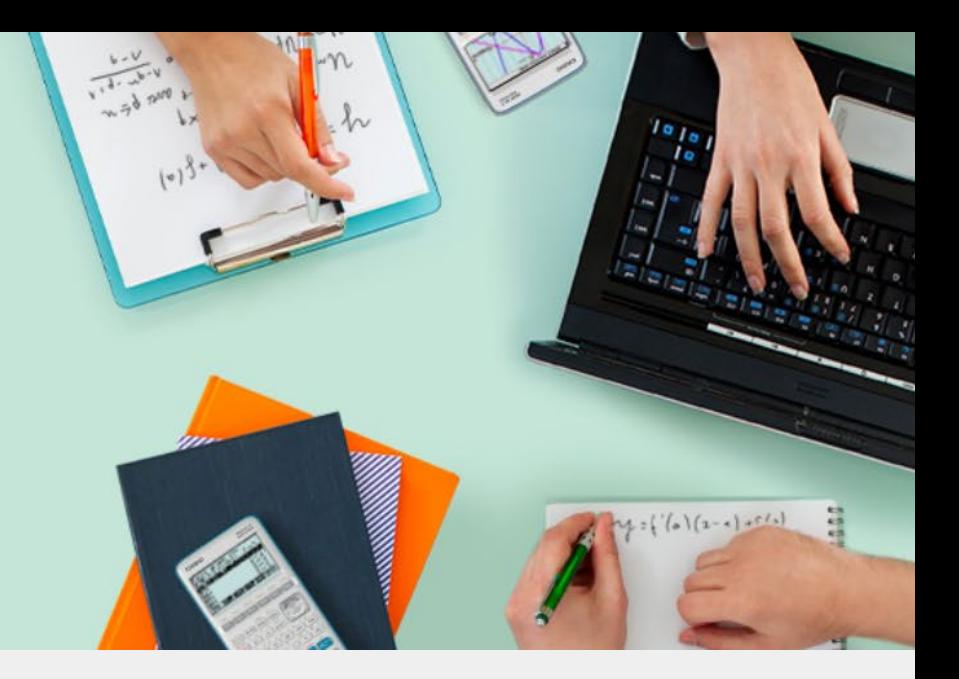

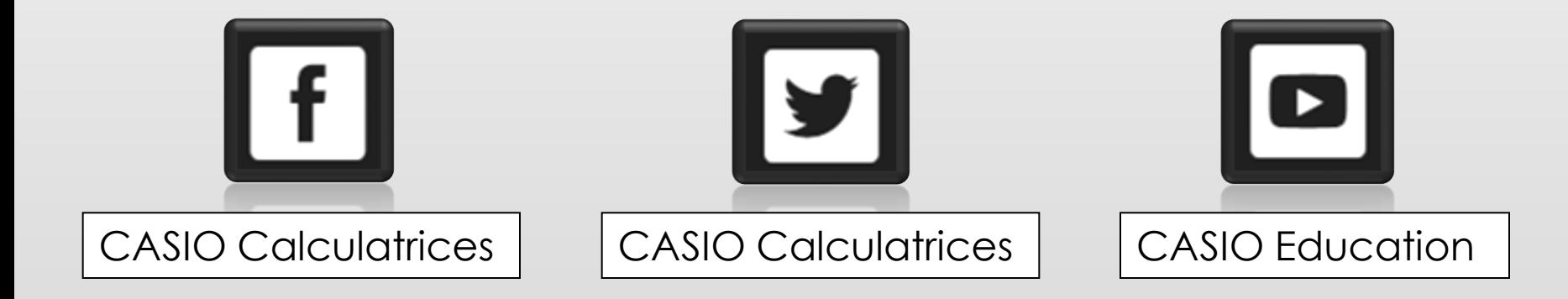

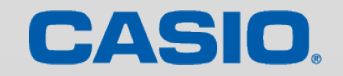

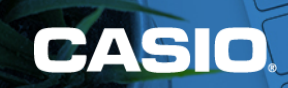

## MERCI

www.casio-education.fr